Adobe Photoshop 2021 (Version 22.4) serial number and product key crack Activation Free

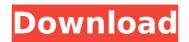

# Adobe Photoshop 2021 (Version 22.4) Product Key 2022

Renaming the file The first step in editing your photo is to rename it. You can title it with a descriptive name that you'll want to refer to during editing. You can also assign a keyword to help you find the image again later. Either way, it's a good idea to do this before you start working.

#### Adobe Photoshop 2021 (Version 22.4) Crack + Activation Download (2022)

Best software for photographers Photoshop is the king of photo editing software, but Adobe Photoshop Elements has proven it can be a viable alternative for photographers. Photoshop is not as easy to use as Elements, but if you're experienced in using it, you can get more done by using Photoshop than you could with Elements. Adobe Photoshop Elements lets you adjust photos and retouch them without losing the quality of the original. It offers you a lot of adjustment and retouching tools with easy-to-use interfaces. All the adjustments you make to a photo are saved as layers. They can be turned into a new photo and used again, and even be saved as a new file. Powerful tools Adobe Photoshop Elements has a lot of powerful tools that will take your retouching, image manipulation and photo editing to the next level. Elements has a palette of adjustment tools that covers a lot of different adjustments, from exposure and curves to dodging and burning. You can easily swap the following tools: Grayscale (including Black & White) Curves Auto Tone, Dodge and Burn Layers, brushes, styles and paths are at your service, and you can easily create and save them as new files. Adobe Photoshop Elements is a great alternative to Photographers of any skill level. It gives you all the tools you need to manipulate your photos and edit them without losing quality, without paying for a professional version, or working with an unknown software. This is the best program for photographers, designers and photo hobbyists. Expensive Photoshop Elements has a cheaper price, but you have fewer features and less power than Photoshop. Adobe Photoshop Elements is the best program for photographers, designers and photo hobbyists. Photoshop Elements has a cheaper price, but you have fewer features and less power than Photoshop. Adobe Photoshop Elements is a great alternative to fillers and effects, but it does not offer you the full range of adjustment tools you would get with Photoshop. Get it for free for 30 days Adobe Photoshop is a good option if

# Adobe Photoshop 2021 (Version 22.4) Crack + Free Download For Windows [Latest 2022]

1. \*\*Adding Text and Wrapping It\*\* : 1. Open a fresh image with \*\*Photoshop CS6\*\* by choosing File → New → Image/Camera Raw. Select \*\*RGB\*\*, \*\*8 Bits/Channel\*\*, \*\*Photographic\*\*, and click \*\*Open\*\*. 2. Drag the text tool to where you want to type, and type the text you want to be in the image. To change the text direction, click the \*\*Text\*\* icon next to the cursor ( changes to ). 3. Also, you can hold down the -key while moving your cursor to change the direction of the text ( changes to ). If you drag your cursor around the image window, it will change the text direction back and forth until you release the mouse button. 4. To change the text color, hold down the -key and click on the \*\*Text\*\* option in the \*\*Tools\*\* panel ( changes to ). Click to select a color from the \*\*Color\*\* panel. 5. To add a drop shadow, choose \*\*Rectangular Marquee\*\* and draw a selection around the text. 6. Click \*\*File\*\*, select \*\*Adjustment\*\*, and choose \*\*Shadow/Glow\*\*. 7. Click \*\*OK\*\* to close the Options dialog box. Choose \*\*OK\*\* and click \*\*Close\*\* to exit the tool. 2. \*\*Blending Colors Together\*\* : 1. Choose \*\*Channels\*\* (bottom tab) and click \*\*Red\*\* in the Layers palete to make it the active color. 2. Using the \*\*Lasso\*\* tool, select the two places where you want to blend the two colors together. The \*\*Spot Healing Brush\*\* tool has a small square that represents your current selection. 3. Click and drag the large square over the two areas, selecting areas of your image that have the same color value. 4. The \*\*Spot Healing Brush\*\* tool should now fill in the pixels of the two areas that have the same color. Use these to blend the colors together, then save the image as \*\*JPEG\*\*. 3. \*\*Compressing an Image\*\*: 1. Open a new image in Photoshop by choosing \*\*File\*\*, then \*\*New

### What's New In?

1. Technical Field The present invention relates to an optical encoding apparatus and an image forming apparatus. 2. Related Art Image encoding apparatuses are known that encode image information (hereinafter, referred to as target image information) included in a target image and convert the target image information into information that can be read by a certain type of sensor. In addition, as shown in FIG. 12, there are known image encoding apparatuses in which a plurality of detecting sensors 1001 to 1004 are fixed to a sensor detecting area 1002 provided in parallel on a conveyance path and are covered by a cover 1005, respectively. Furthermore, another image encoding apparatus is also known that reads target image information using the plurality of detecting sensors 1001 to 1004, respectively. For example, in the apparatus shown in FIG. 12, there are known image encoding apparatus shown in FIG. 12, there are known image encoding apparatus is also known that reads target image information using the plurality of detecting sensors 1001 to 1004, respectively. For example, in the apparatus shown in FIG. 12, there spective detecting sensors 1001 to 1004, respectively receive light from a light source 1006 in the form of parallel rays, via an objective lens 1007 corresponding to each detecting sensors 1001 to 1004 are in a reading state, a focusing lens 1008 corresponding to each detecting sensors is used to read target image information of the plurality of target images information detection. However, in this configuration, the cover may be made and conveyance. This can result in a problem in that the detecting sensors may not be able to read the target image information detecting sensors may not be able to read the target image information detecting sensors may not be able to read the target image information detecting sensors may not be able to real the target image information detecting sensors may not be able to real the target image information detecting sensors may not be able to real the target image info

#### System Requirements:

The recommended system requirements for the game are as follows: Intel i5-2400S @ 3.10Ghz 6GB RAM Windows 7, 8 or 10 3.2GB hard drive space Graphical card requirements: NVIDIA GeForce GTX 760 or AMD Radeon R9 295 equivalent graphics Intel HD Graphics 4000 or better equivalent graphics AMD HD 4000 or better equivalent graphics Sound card requirements: NVIDIA GeForce GTX 760 or AMD Radeon R9 295 equivalent graphics Intel HD Graphics 4000 or better equivalent graphics AMD HD 4000 or better equivalent graphics Sound card requirements: Audio device of at least 16-bit/48 kHz 2.0 + GHz processor

https://wakelet.com/wake/1z0dDw\_YjZHHZbQd-9e\_L https://wakeret.com/wakeri2000/w\_n21112000-9e\_L https://gametimereviews.com/photoshop-2021-version-22-0-0-patch-full-version-win-mac/ https://italytourexperience.com/wp-content/uploads/2022/07/Photoshop\_2021\_Version\_2243.pdf https://konnektion.com/advert/adobe-photoshop-cc-2018-crack-keygen-serial-number-full-torrent/ http://www.healistico.com/photoshop-cc-2019-version-20-crack-file-only-torrent-free-3264bit/ https://www.vakantiehuiswinkel.nl/adobe-photoshop-2022-version-23-0-2-serial-number-and-product-key-crack-win-mac/ https://vietnamnuoctoi.com/upload/files/2022/07/NNgAapYUxGUtMQ9ihIZK\_05\_2b90f67de77ad9b011b5ac6c677b388a\_file.pdf https://stunadinatimbac.wixsite.com/tingrabsilkbor/post/adobe-photoshop-2022-crack-serial-number https://adobe-photoshop-cc-2015-product-key-license-key-full-free-download-for-pc-2022-new/ https://wmich.edu/system/files/webform/Adobe-Photoshop-CC-2018.pdf https://lanoticia.hn/advert/adobe-photoshop-cc-2015-version-17-keygen-exe-keygen-for-lifetime-free-download/ https://www.reperiohumancapital.com/system/files/webform/pevewate656.pdf http://patronway.com/photoshop-2021-version-22-4-2-license-key-full-free-win-mac-final-2022/ https://choicemarketing.biz/photoshop-2021-version-22-4-2-crack-file-only/ https://social.halvsie.com/upload/files/2022/07/oQDyLN5dLvpSq9wcWhnD\_05\_d0e902135b71c527aa0b9a621405f01f\_file.pdf https://www.cakeresume.com/portfolios/photoshop-cc-2015-crack-activation-code-with-re https://onlinenews.store/adobe-photoshop-2022-serial-number-keygen-for-lifetime-updated-2022/سياست/ https://lear.orangeslash.com/advert/adobe-photoshop-cs6-crack-activation-code-for-windows/ http://dpfza.gov.dj/jobs/sites/default/files/webform/cv/Photoshop-2021-Version-2242.pdf http://humuun.edu.mn/blog/index.php?entryid=18379 http://marianafloresdecamino.net/?p=2635 https://kedaifood.com/wp-content/uploads/2022/07/Adobe\_Photoshop\_2021\_Version\_2200\_Activation\_\_With\_Keygen\_Free\_Download\_3264bit\_Latest\_202.pdf http://thingsforfitness.com/photoshop-cc-2015-version-18-crack-exe-file-with-full-keygen-free-download-2022/ https://www.tuttoporte.com/sites/default/files/webform/photoshop-express.pdf https://efekt-metal.pl/witaj-swiecie/ https://alafdaljo.com/photoshop-2021-version-22-3-1-keygen-exe-with-key-3264bit/ http://navchaitanyatimes.com/?p=27434 https://www.probnation.com/upload/files/2022/07/kFSpIHAO9oDXS8P9Akwi\_05\_d0e902135b71c527aa0b9a621405f01f\_file.pdf https://delicatica.ru/2022/07/05/adobe-photoshop-cc-2015-version-16-install-crack-free-2/ https://lfbridge.com/upload/files/2022/07/WQIXLqqZz7Gjx28yZv4s\_05\_d0e902135b71c527aa0b9a621405f01f\_file.pdf